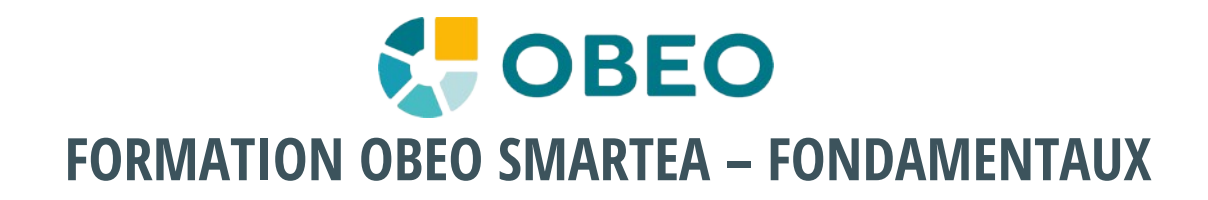

## **Objectifs**

Savoir utiliser Obeo SmartEA afin de parcourir le référentiel et utiliser les différentes fonctionnalités de modélisation d'architecture.

#### **Nos avantages**

Formation conçue par les créateurs de Obeo SmartEA. Nombreux exercices pratiques (50%) **Durée :** 7 heures (2 demi-journées) **Public :** Utilisateur de l'édition Obeo SmartEA Modeler **Pré-requis :** N/A.

### **1 - Introduction à Obeo SmartEA**

- Présentation de Obeo SmartEA et de son architecture
- Introduction à Archimate et Togaf

**Durée :** 30mn

# **2 - Utilisation de Obeo SmartEA**

- Navigation dans le référentiel
	- Page d'accueil
	- Pages de détails, de publication
	- Recherche, recherche avancée
- Fonctionnalités de base du modeleur
	- Explorateur de modèle
	- Types de représentation
	- Création et ouverture des représentations
- Édition du référentiel
	- L'éditeur ArchiMate (diagramme libre)
	- La vue Propriétés
		- La vue Index des Représentations
	- Autres vues
- La vue Analyse d'impacts
- Export/Import Excel générique
- Branches
- Autres fonctionnalités
	- Validation
	- Permissions
	- Export / Import
	- Préférences modeleur et projet
	- M2Doc
	- Stéréotypes et Templates de génération
- Autres éditeurs graphiques
	- BPMN
	- Entités métiers et applicatives
	- Sur mesure

#### **Exercices**

- Client Web
- Édition avec le client riche
- Analyse d'impacts
- Export/Import Excel
- Utilisation des branches

**Durée** : 6h 30mn